## 2007'

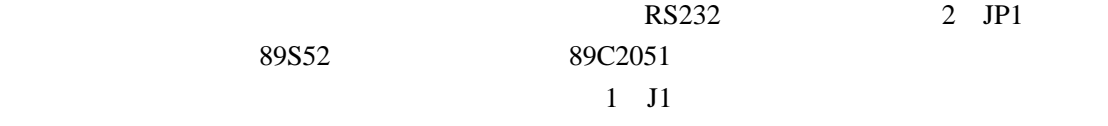

 $90$ 

 $J1$   $JP1$ 

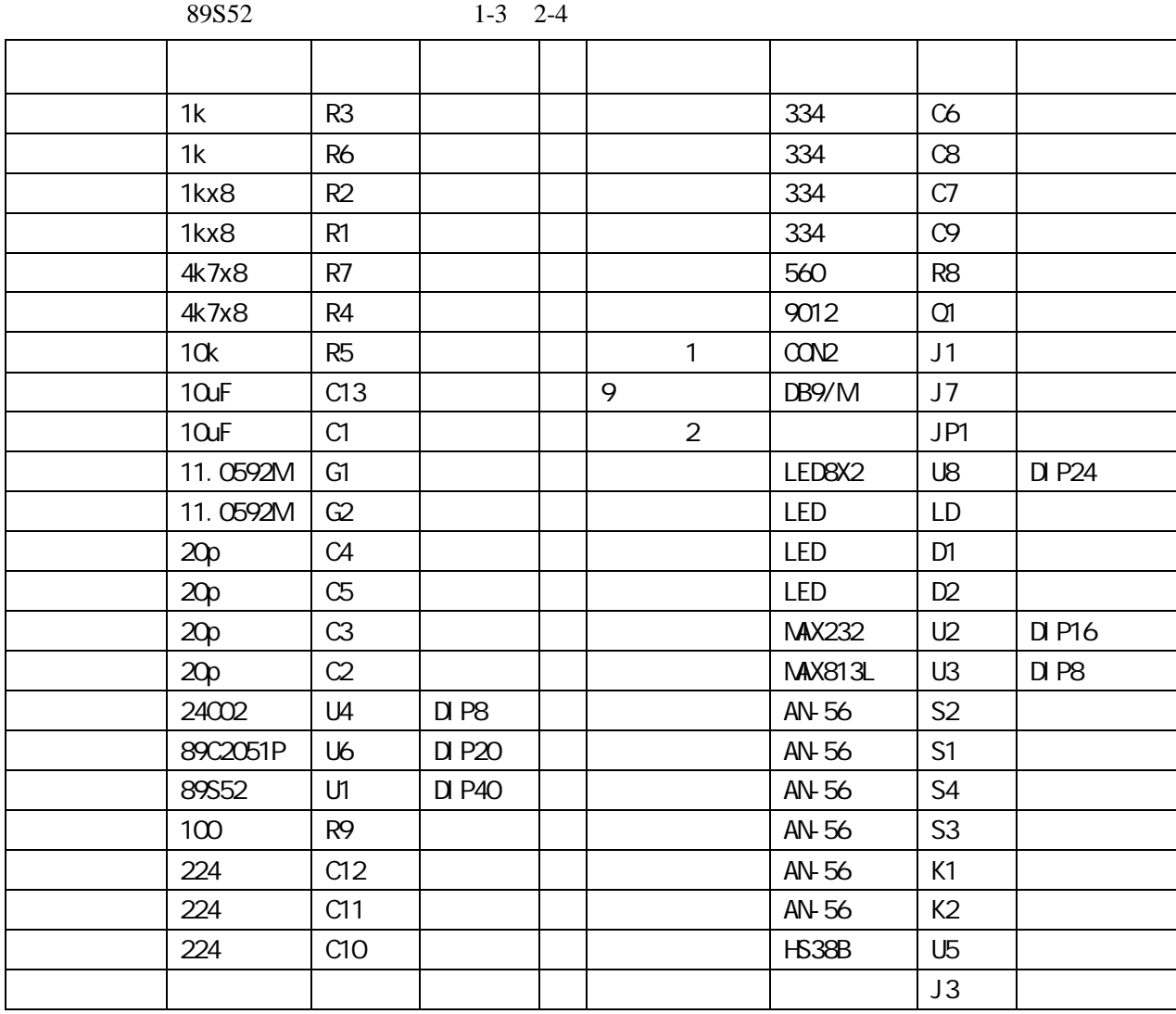

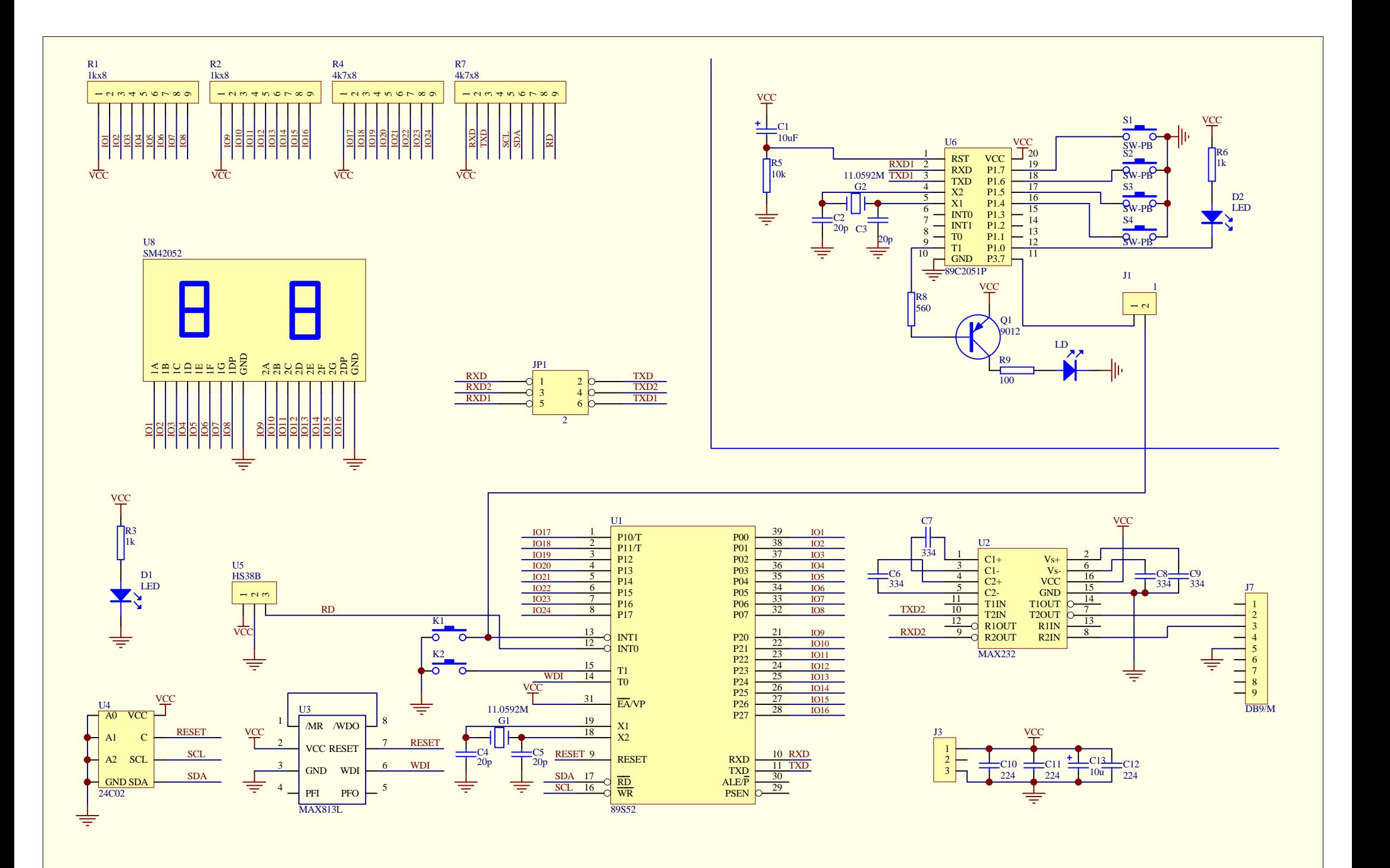

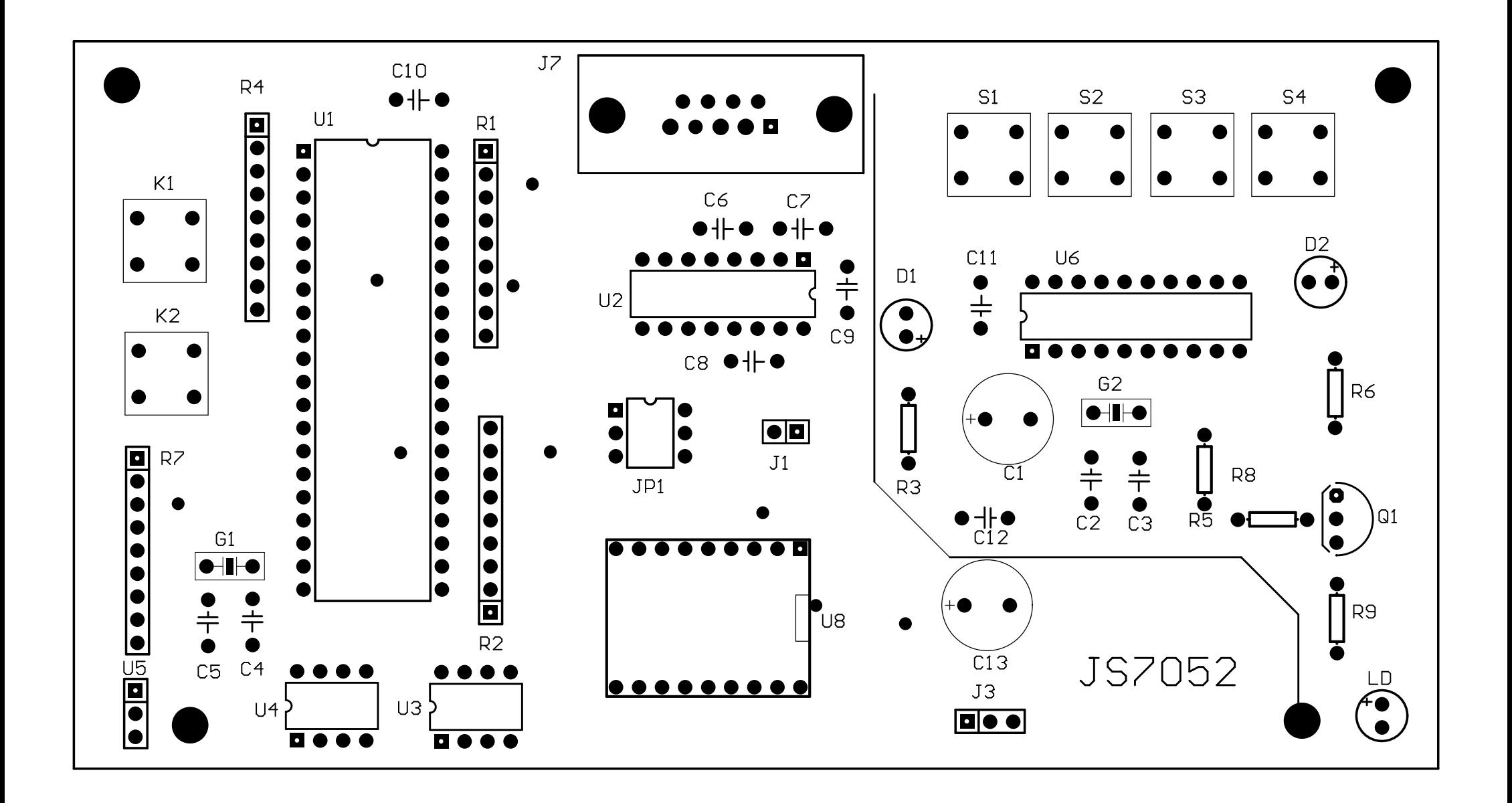

 ${\bf U}$ 

 $20\%$ 

PC K1 K2 PC 24C02  $\overline{P}$ C kinetic  $\overline{R}$  and  $\overline{R}$  and  $\overline{R}$   $1$ 

 $U$ 

 $PC$  and  $C$  $K1$  K2  $S1-S4$ , and  $15$ 6. PC 机串口根据协议发送倒计时数字,通过红外传送,在电路板上显示,并由 K1  $1$ 

两位 LED 码管显示同样数字,K1 为数字增加按键,K2 为数字减小按键,一开机为  $00-99$ 2 **JP1 1-3** 2-4 PC 16 PC extending the pc to the pc to the oxee that the problem of the problem of the problem of the problem of the problem of the problem of the problem of the problem of the problem of the problem of the problem of the problem o

2 JP1 1-3 2-4

可以自己定义通信协议 目标是,能够在 PC 机上通过不同的控制命令 控制电路板上

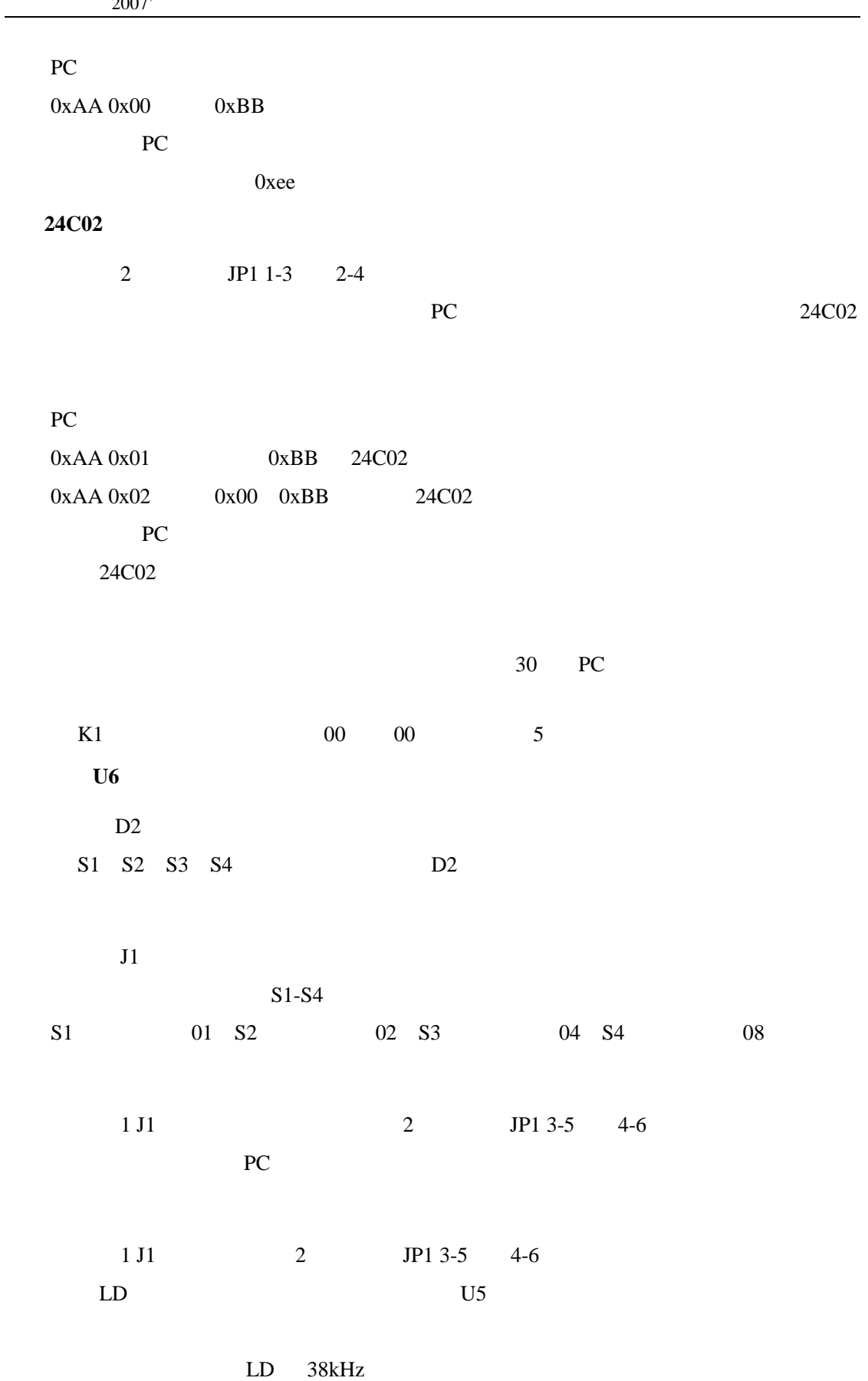

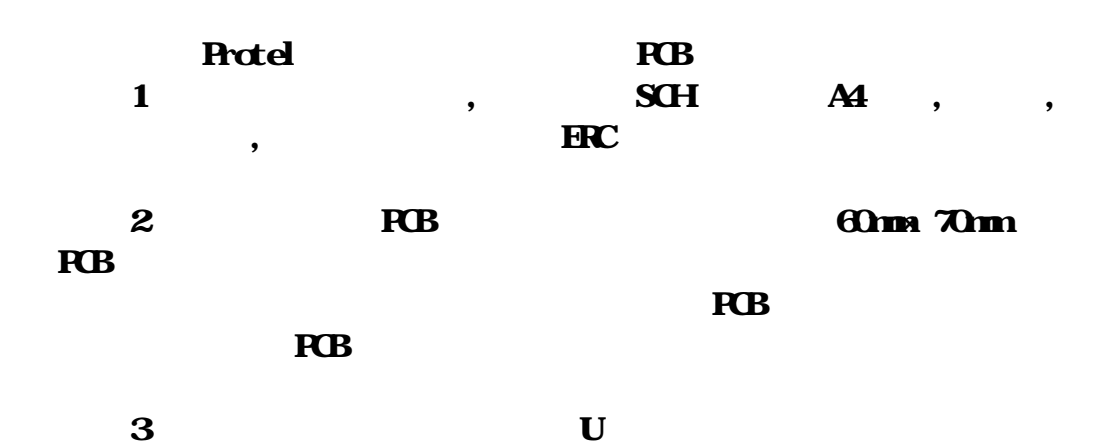

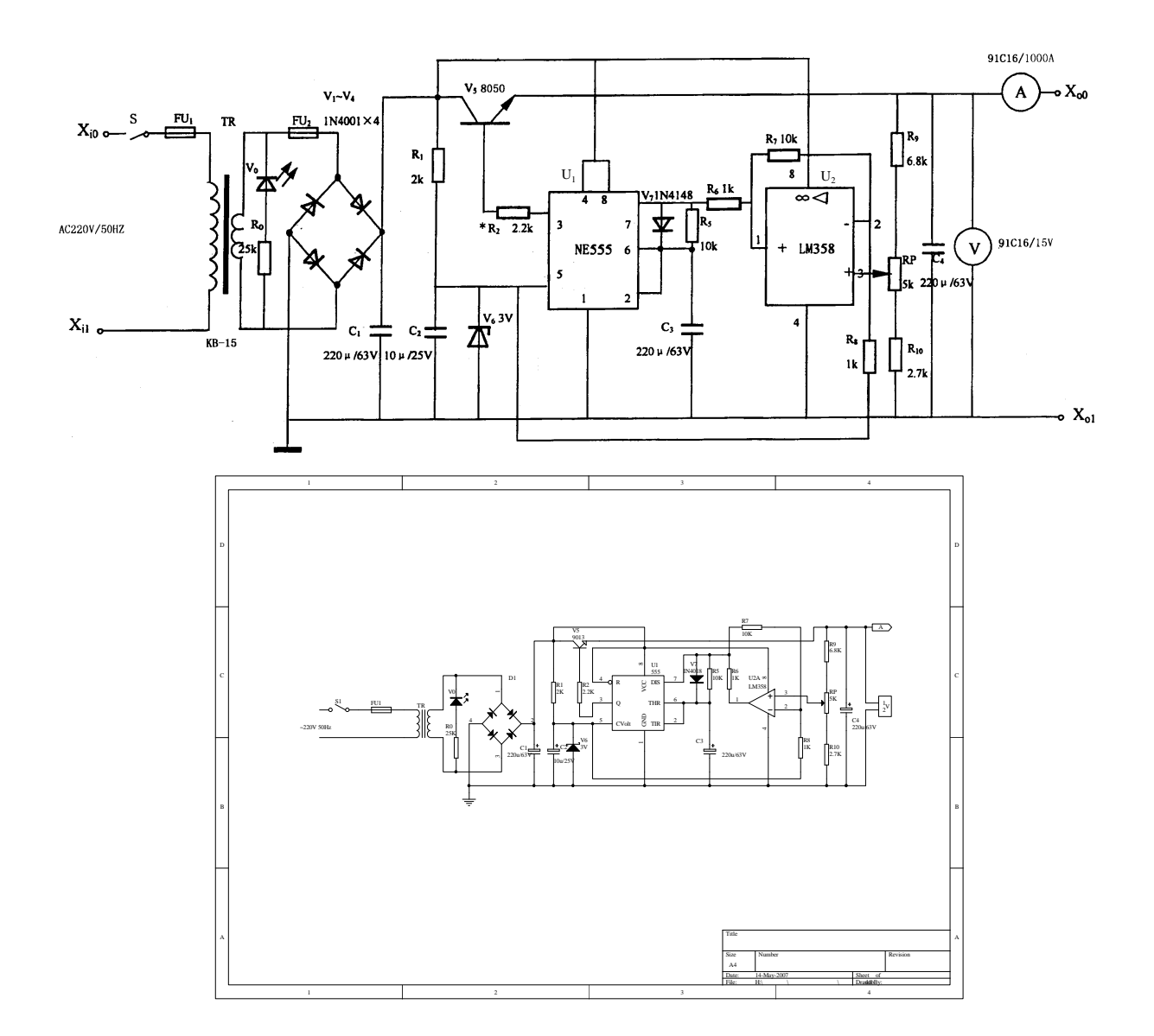